## Применение макросов в Power Point

Подготовил студент

881 группы 2 курса Яковенко Никита Даниилович

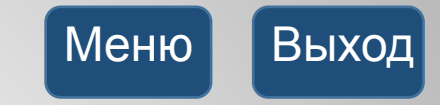

## Меню Математика Русский язык Информатика Ребусы

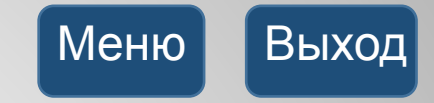

## Математика

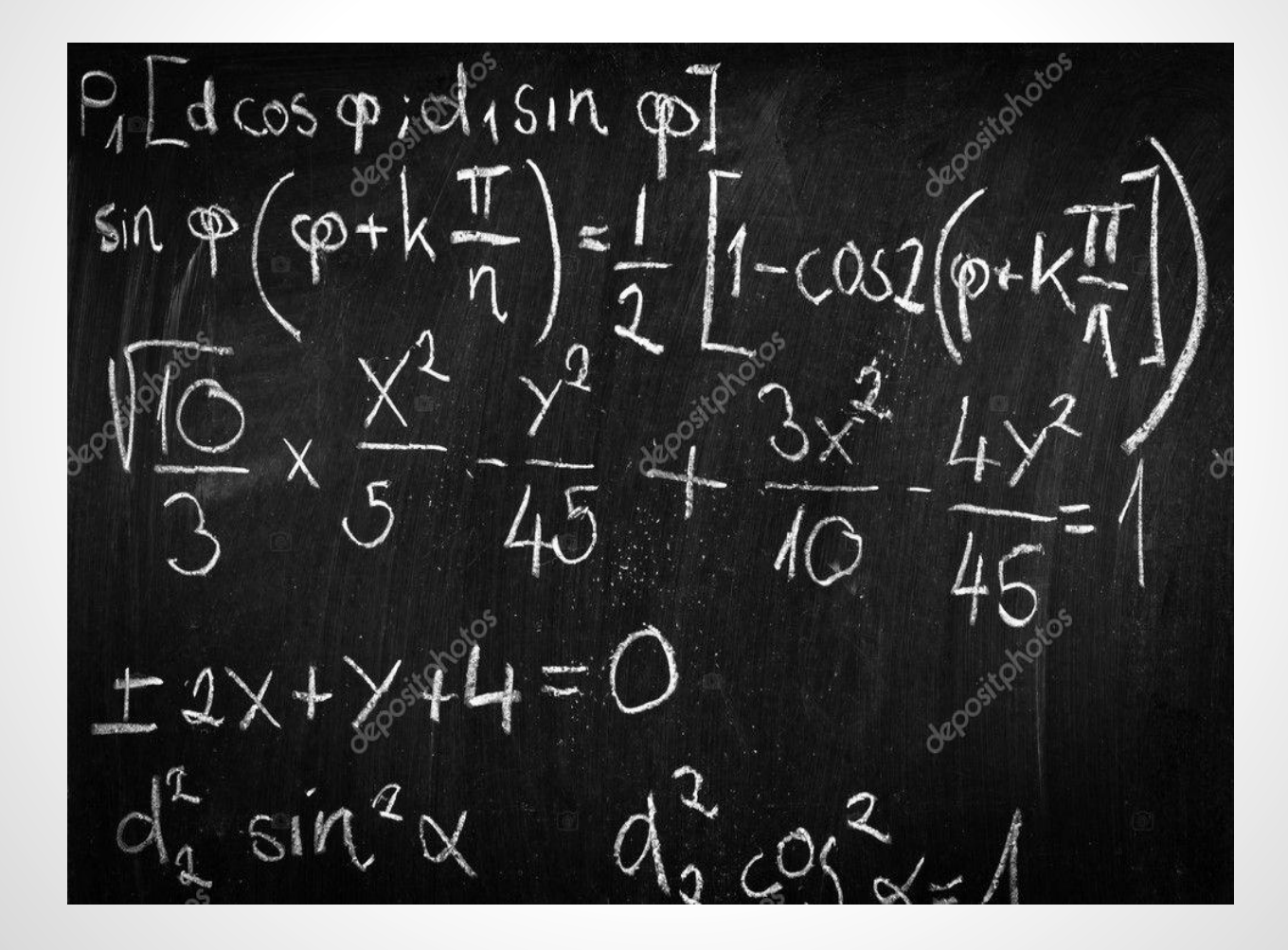

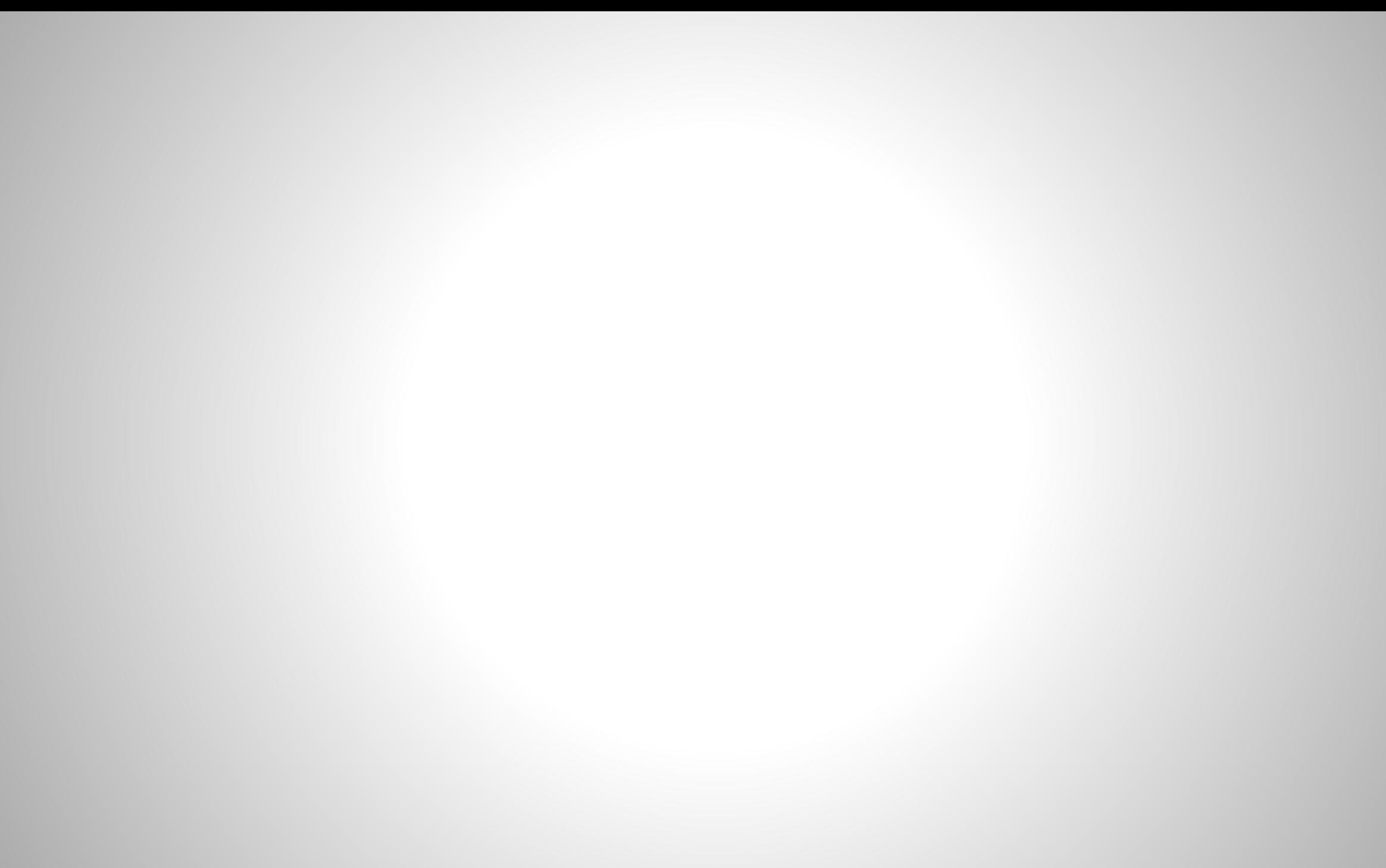

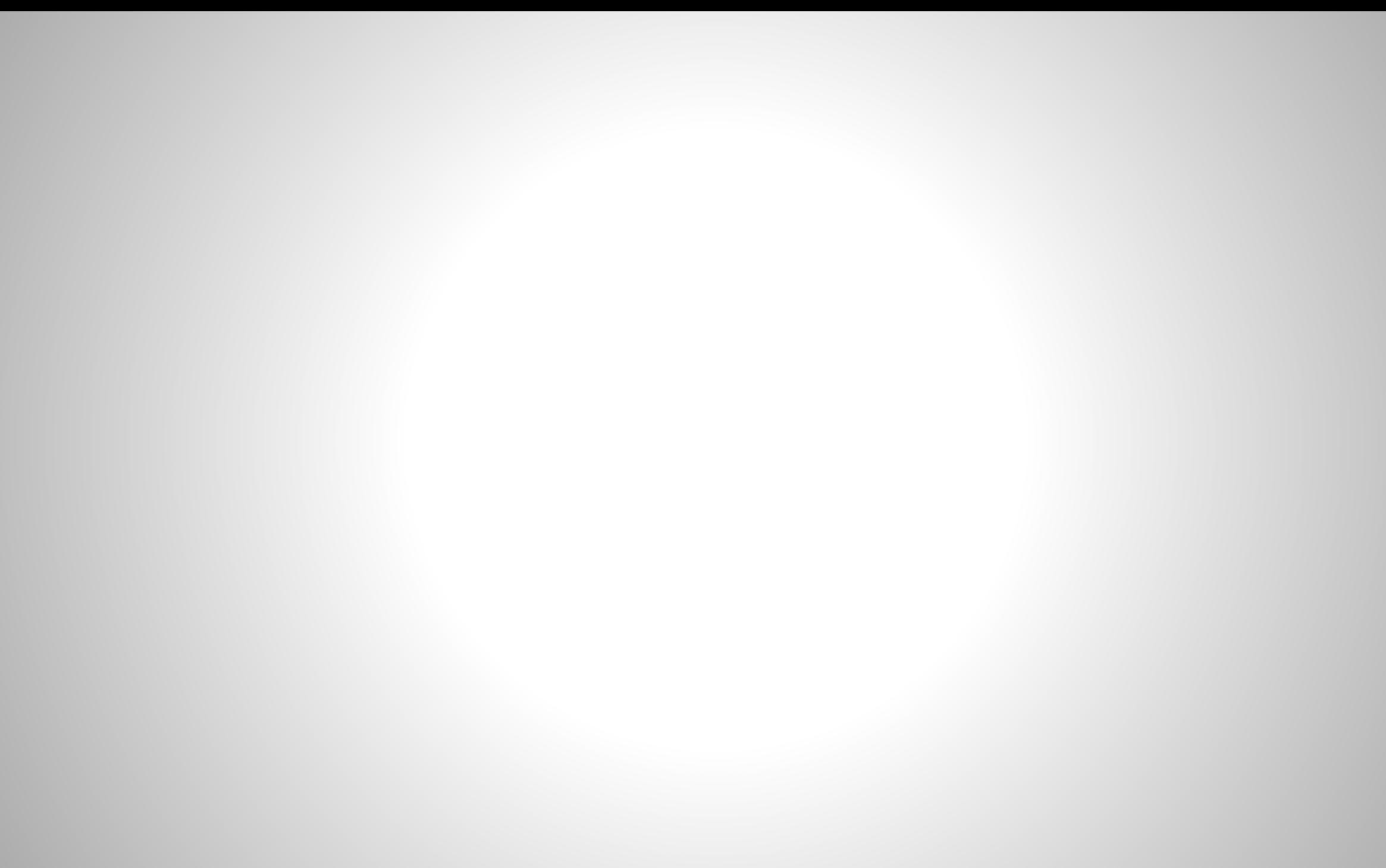

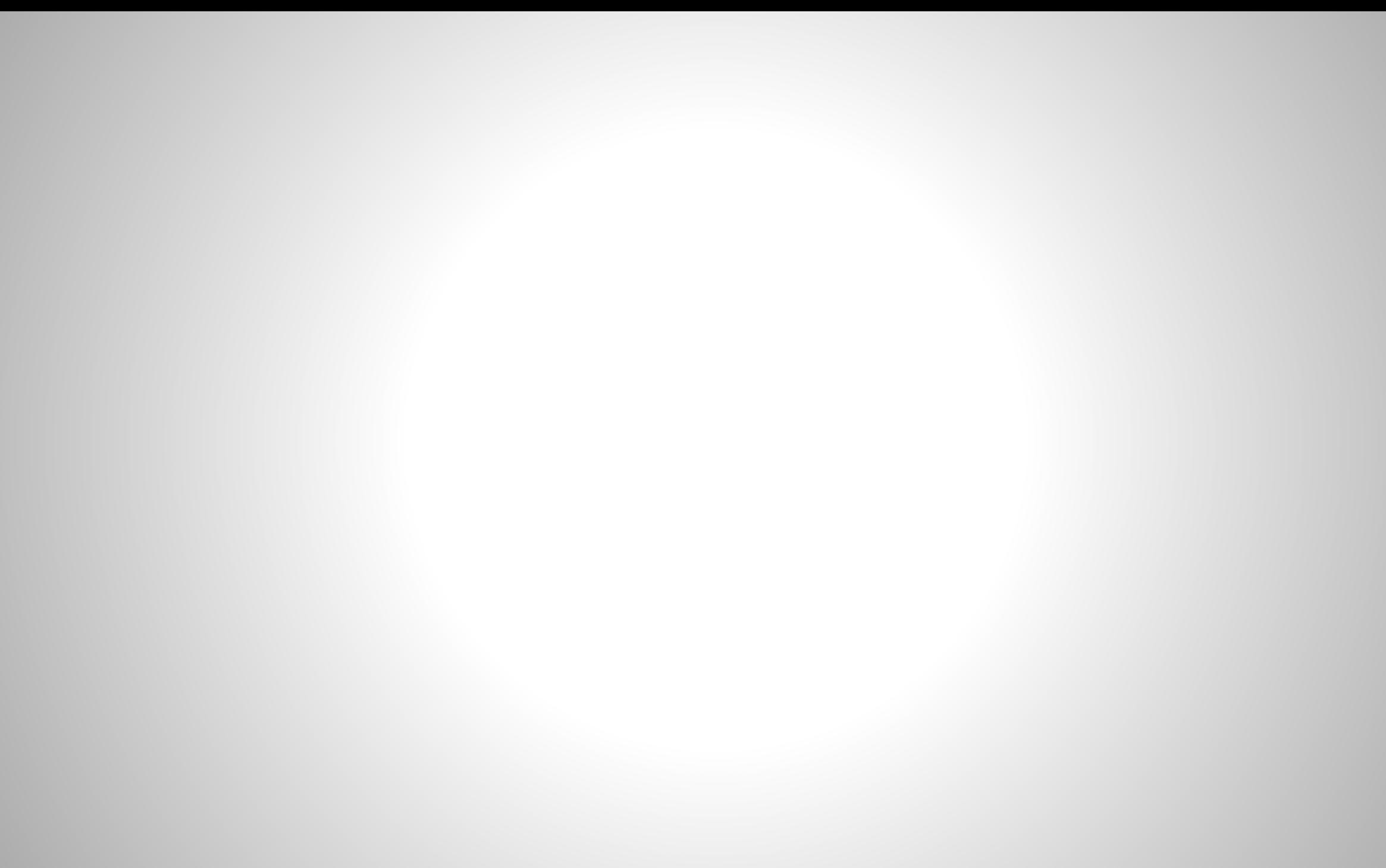